问:我想要一下社保客户端的初始密码,如何查询?

答:请您登录电子税务局点击【我的信息】—【纳税人信息】—【社保费 管理客户端初始密码查询】界面查询。

一、我的信息—纳税人信息。

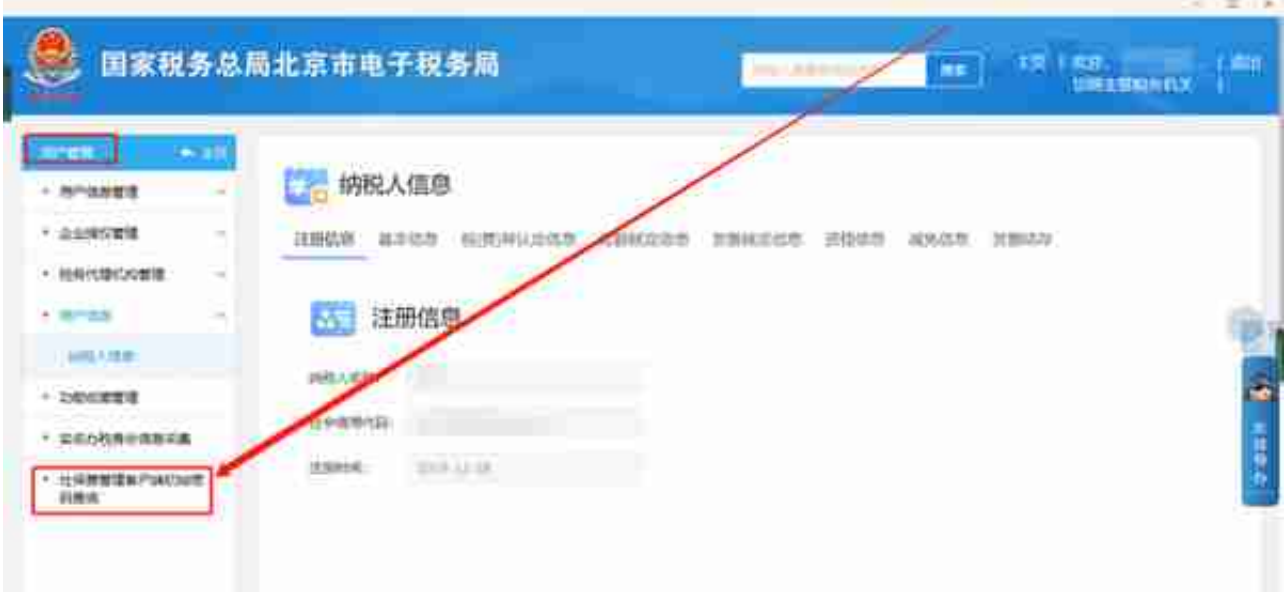

## 三、社保费管理客户端初始密码查询页面。